## **Parsec,**

.

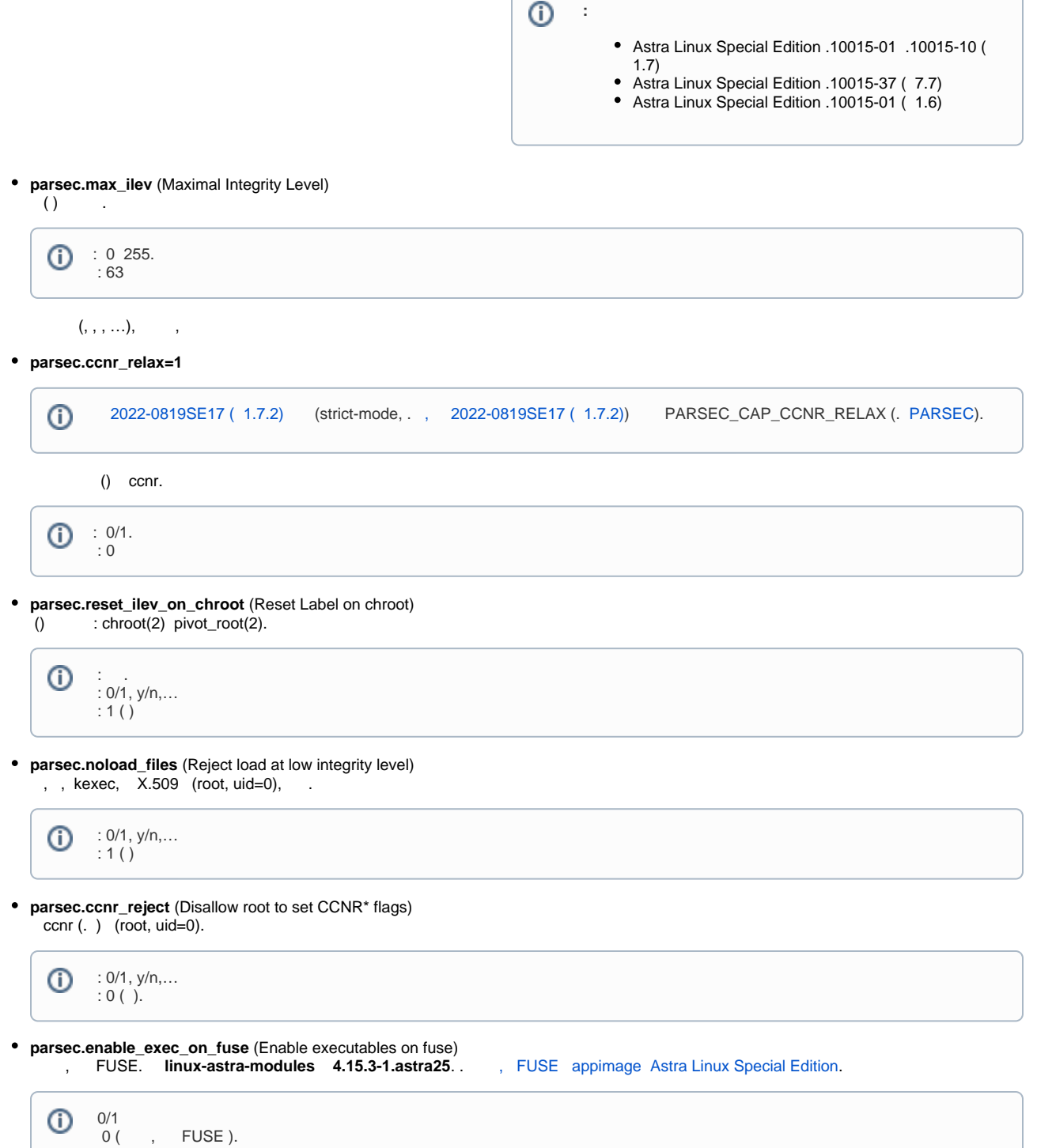

 $\odot$